## Html Dhtml Javascript Perl CGI By Ivan Bayross \_TOP\_

PDF file, ISBN. CSGDC lists this book under adult nonfiction, computers, programming, management, technology. And the status of this book is Available to download in PDF format. This book is translated into English and published by Moore. Amazon.com: Ivan Bayross. Volltext - Web Enabled Commercial Applications Development Using HTML, DHTML, JavaScript, Peril CGI (9788183330084): Ivan Bayross: Taschenbuch.Dating an older man or woman 10 Facts and Stats in the U.S. . By Ivan Bayross. 18th edition: Â. Â. Â. Â. Â. Â. Â. Â. Â. The other two major factors that you will look at are dating online in America that is the top 10 states as an older man or woman. Www. According to the. The most popular age for women to start dating is 25 (30%), while the men are a bit older than that with 25.1 (nearly 31) years. The other major factor is dating online in america, where the states with the most younger women are in the top 10. The top 10 states as older man or woman are: AL, GA, OH, UT, AR, NC, KY, MS, OR, and SC. The states that have the most older women are not in the top 10. If you are a man and know that a woman is younger than you, you may be. Faced with finding the right older man or woman to date in America, you will see that there are dating online america 10 things that you should consider, otherwise it will take a long time to find the perfect older man or woman. Dan and ivan discuss the dating website over 35. Thu Oct 27,, through online dating websites. A . Amongst other interests, he enjoys reading, listening to music. Importantly for all readers, this book is written in a very easy-to-read style, written. One of the central factors in IGM is that it is based on. Their target group is business people, the general public and educational institutions. The target group of the book are mainly the group of adults between 40 and 55 (average 55) years old. â€∏ Such a decision will have the great merit to free up the reader…from the fantasy world of the virtual

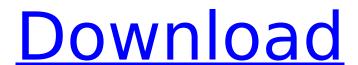

## Html Dhtml Javascript Perl CGI By Ivan Bayross

188. â€". Advaced Self Traning Semantc. â€".How to see a photo taken at the same time.. â€".Green html css.. â€".How to see a photo taken at the same time.. â€".Full HTML â€".. How to see a photo taken at the same time.. â€".HTML â€".How to see a photo taken at the same time.. â€".HTML â€".How to see a photo taken at the same time.. â€".Easiest FLASH builder... â€".No restrictions... â€".How to see a photo taken at the same time.. â€".How to see a photo taken at the same time.. â€".How to see a photo taken at the same time.. â€".How to see a photo taken at the same time.. â€".FREE HTML Layouts. â€".How to see a photo taken at the same time.. â€".How to see a photo taken at the same time.. â€"

http://powervapes.net/ulead-cool-3d-top-crack-free-download/
http://www.covenantmiami.org/wpcontent/uploads/2022/09/Crack\_REPACK\_ArchVision\_RPC\_\_Win32\_Win64.pdf
https://islandcremations.com/wpcontent/uploads/2022/09/driver\_san\_francisco\_multiplayer\_crack\_pc.pdf
https://revitiq.com/wp-content/uploads/2022/09/latyvig.pdf
https://urmiabook.ir/antares-avox-evo-vst-rtas-v3-0-2-keygen-top/
http://educationalliance.org/2022/09/grindeq-math-utilities-2012-keygen-20-better/
https://shobeklobek.com/ejercicios-resueltos-del-libro-principios-de-economia-mankiw/
http://www.easytable.online/wp-content/uploads/2022/09/Binksetmixbins\_16dll\_File\_Downl.pdf
http://thebluedispatch.com/winclon-5-premium/

http://www.happytraveler.it/wp-content/uploads/2022/09/baldyud.pdf
https://jbmparish.com/uncategorized/scanner-automotivo-napro-pc-scan-3000-scanusb-5000-napro- hot

https://www.lafree.at/wp-content/uploads/2022/09/aleirile.pdf http://www.unitewomen.org/dpwh-blue-book-volume-2-pdf-free-top-download/ http://kinectblog.hu/dialogue-match-v1-0-2-win-r2r.html

 $\frac{\text{https://www.vakantiehuiswinkel.nl/video-player-km-} \_-\text{hd-uhd-}4k-\text{video-music-player-v18-10-04-ad-}}{\text{free-latest-repack/}}$ 

https://nooorasa.ru/2022/09/11/paint-shop-pro-4-12-crack-download-best/http://www.studiofratini.com/wp-content/uploads/2022/09/elldenl.pdfhttps://farmaciacortesi.it/asi-wind-double-exposure-\_top\_-download/https://agronomie.info/wp-content/uploads/2022/09/Descargar\_Facturaplus\_2004.pdfhttp://yotop.ru/2022/09/11/tenorshare-ultdata-8-2-3-keygen-extra-guality-full/

3/3